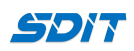

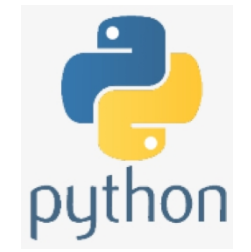

# **Python Basic Built-in Data Types and Variable**

#### **Shouke Wei, Ph.D. Professor**

**Email: shouke.wei@gmail.com**

### **Objective**

this section will diplay Python Basic Built-in Data Types, Variable as well data methods

### **1. Basic Built-in Data Types**

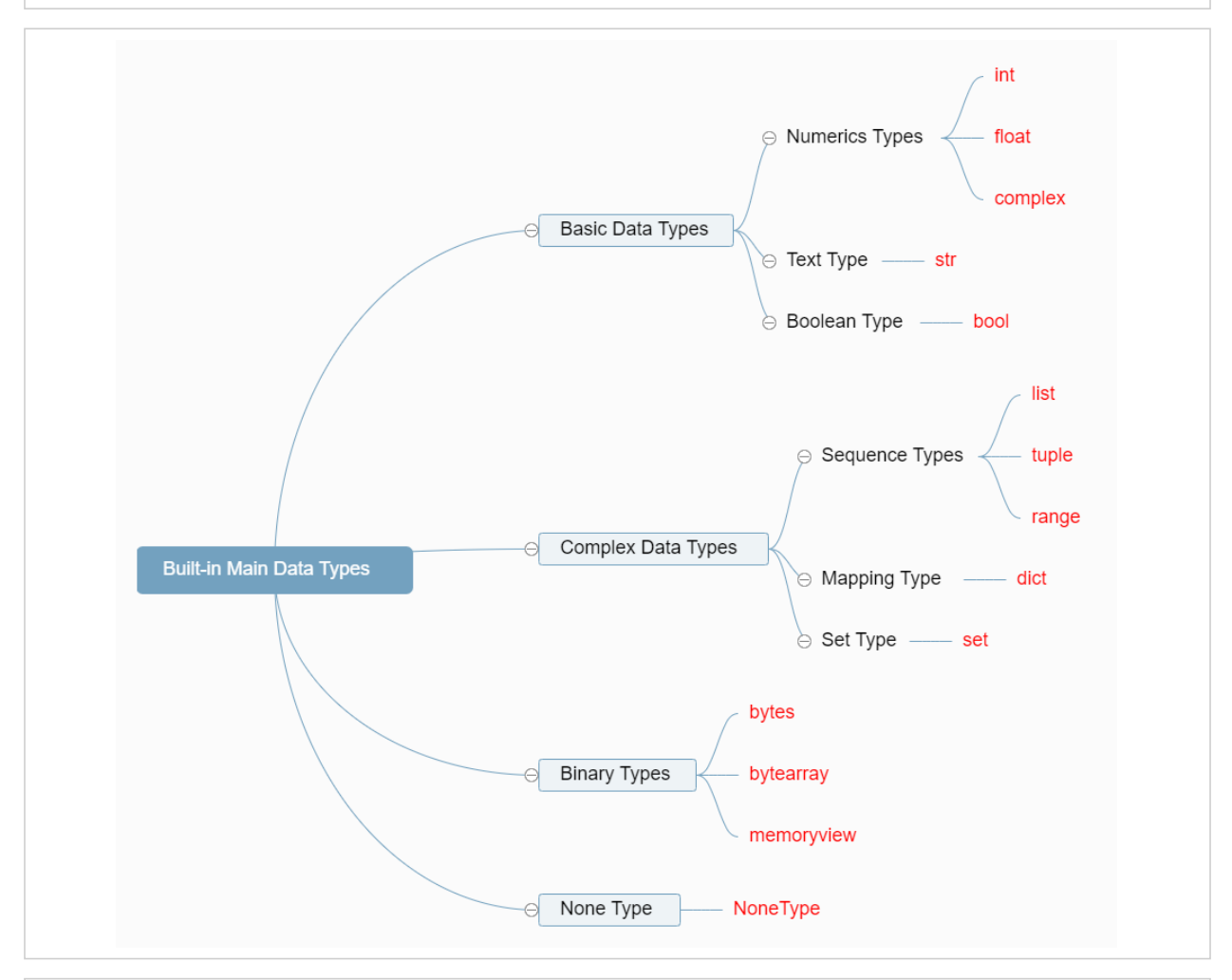

## **2. Variable**

container for storing data values

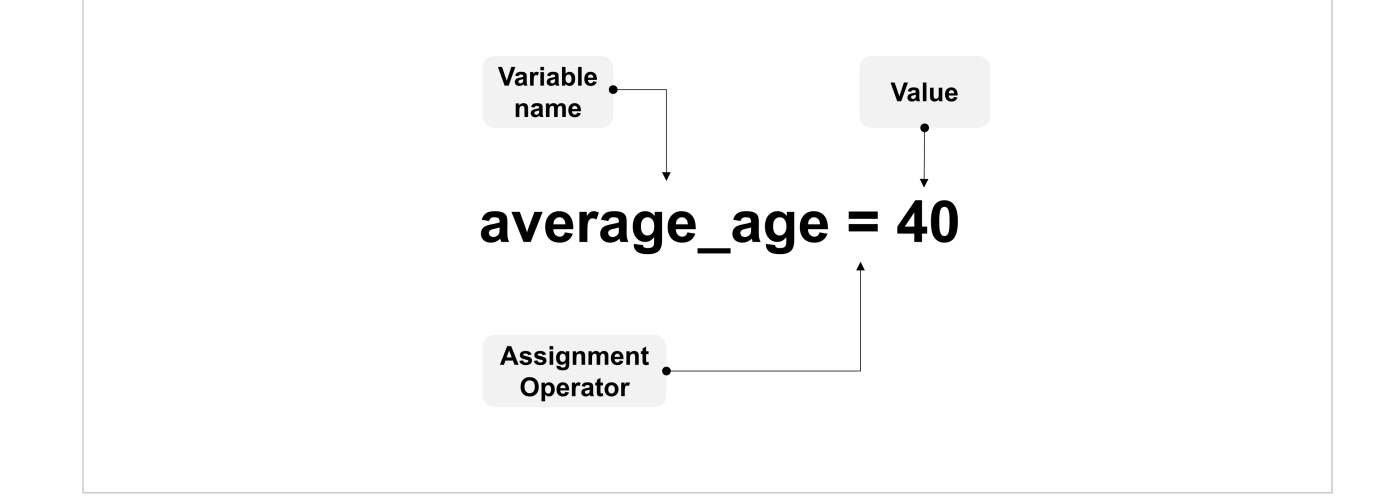

#### **3. Examples**

Create a Student File

```
In [7]:
name = 'Jack Smith'
         Complex number
In [8]:
z = 3 + 5j
In [2]:
# create a complex
In [3]: print (z.read)Name: Jack Smith
        Age: 25
       Height: 175.5
       Mean grade: 85
       Grade A: False
       Grade B: True
        (3+5j)
        (5+3j)
        5.0
        3.0
        age = 25
       height = 175.5
       grade = 85
       A = 90
       B = 80
        print('Name: ',name)
       print('Age: ',age)
       print('Height: ',height)
       print('Mean grade: ',grade)
        print('Grade A: ',grade>A)
        print('Grade B: ',grade>B)
       print(z)
       x = 5
       y = 3
        # converting x and y into complex number
       z = complex(x,y);
        print(z)
       print (z.imag)
```
### **4. Strings**

For string, we can use single quotes, double quotes and triple quotes

In [4]: book **=** 'Jack's Python book'

*<u>A*</u>

```
 File "C:\Users\Sigmund\AppData\Local\Temp/ipykernel_820/930797896.py", line 1
  book1 = 'Jack's Mathatics'
```
**SyntaxError:** invalid syntax

In [5]: book **=** "Jack's Python Book"

In [6]: print(book)

Jack's Python Book

```
In [10]:
# Triple Quotes for Multi-Line Strings
```
triple\_string1 **=** """We usually use triple quotes for a longer string or a documment. We can also use or double triple quotes..."""

triple\_string2 **=** '''Triple quote string is usally used for a multiline comment and document, which is place at beginning of a script to show the author, creation data, and what the code are...

print(triple\_string1) print(triple\_string2)

We usually use triple quotes for a longer string or a documment. We can also use single or double triple quotes... Triple quote string is usally used for a multiline comment and document, which is place at beginning of a script to show the author, creation data, and what the code ar e...

#### In [13]: """

Author: Shouke Wei Data: May 7, 2021 The following code is to show print function."""

print("Hello Python.")

Hello Python.

#### **5. Methods**

**(1) data type**

```
In [7]:
name = 'Jack Smith'
        grade = 85
        height = 175.5
        z = 3 + 5j
```

```
In [10]:
print(type(name))
         print(type(grade))
         print(type(height))
        print(type(z))
```

```
<class 'str'>
<class 'int'>
<class 'float'>
<class 'complex'>
```
**(2) String Length**

In [11]: print(len(name))

10

### **(3) Type Coversions**

In [13]: float(grade)

Out[13]: 85.0

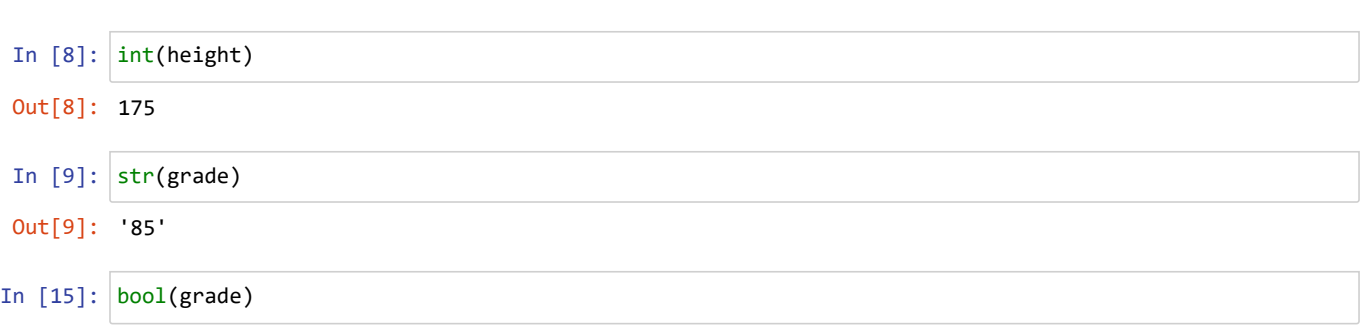

Out[15]: True